Министерство сельского хозяйства Российской Федерации Федеральное государственное бюджетное образовательное учреждение высшего образования

«Алтайский государственный аграрный университет»

**УТВЕРЖДАЮ** 

2015 г.

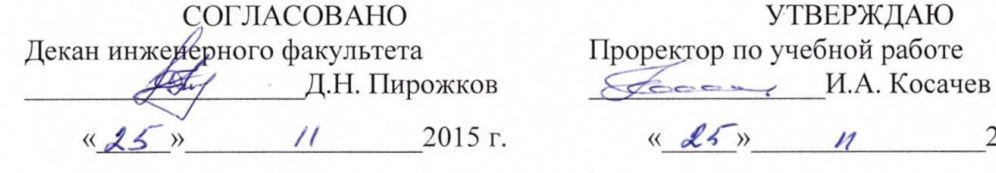

# **РАБОЧАЯ ПРОГРАММА УЧЕБНОЙ ДИСЦИПЛИНЫ КОМПЬЮТЕРНЫЕ МОДЕЛИ ЭЛЕКТРОХОЗЯЙСТВА**

Направление подготовки 35.03.06 – Агроинженерия Профиль подготовки − «Электрооборудование и электротехнологии» Квалификация (степень) выпускника – бакалавр

Барнаул 2015

Рабочая программа учебной дисциплины «Компьютерные модели электрохозяйства» составлена на основе требований Федерального государственного образовательного стандарта высшего профессионального образования по направлению подготовки – 35.03.06 «Агроинженерия» в соответствии с учебным планом, утвержденным Ученым советом университета « $\rightarrow$  201 г. по профилю:

− «Электрооборудование и электротехнологии» для очной формы обучения.

Рассмотрена на заседании кафедры,

протокол №3 от 25.11. 2015 г.

Зав. кафедрой,

д.т.н., профессор

A.A. BaraeB

Одобрена на заседании методической комиссии Инженерного факультета,

протокол № 5 от «25» 11 2015 г. Председатель методической, комиксии к.т.н., доцент

В.В. Садов

Составитель:

Ст.преподаватель

Р.С. Чернусь

#### **Лист внесения дополнений и изменений в рабочую программу учебной дисциплины «КОМПЬЮТЕРНЫЕ МОДЕЛИ ЭЛЕКТРОХОЗЯЙСТВА»**

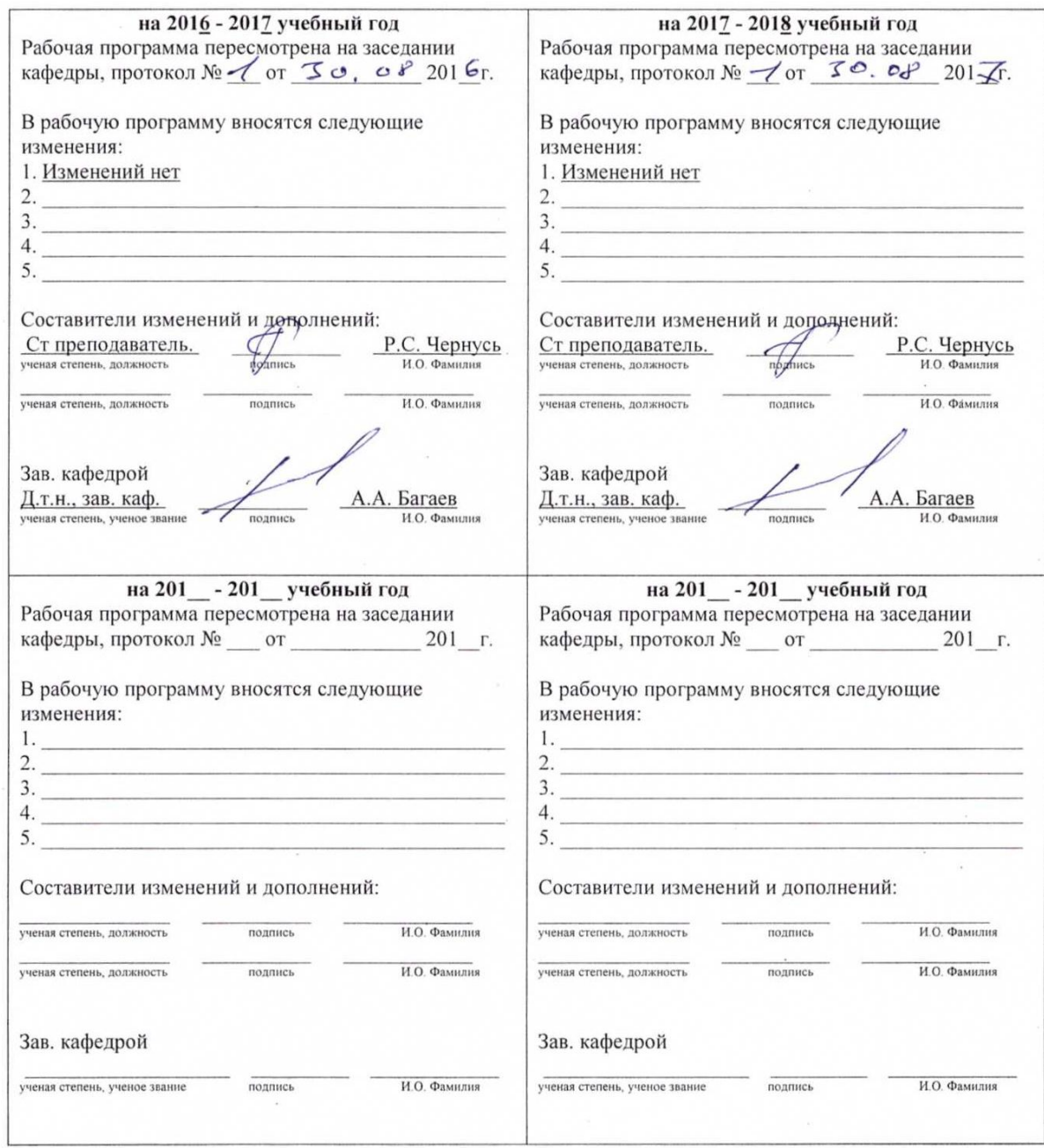

Оглавление

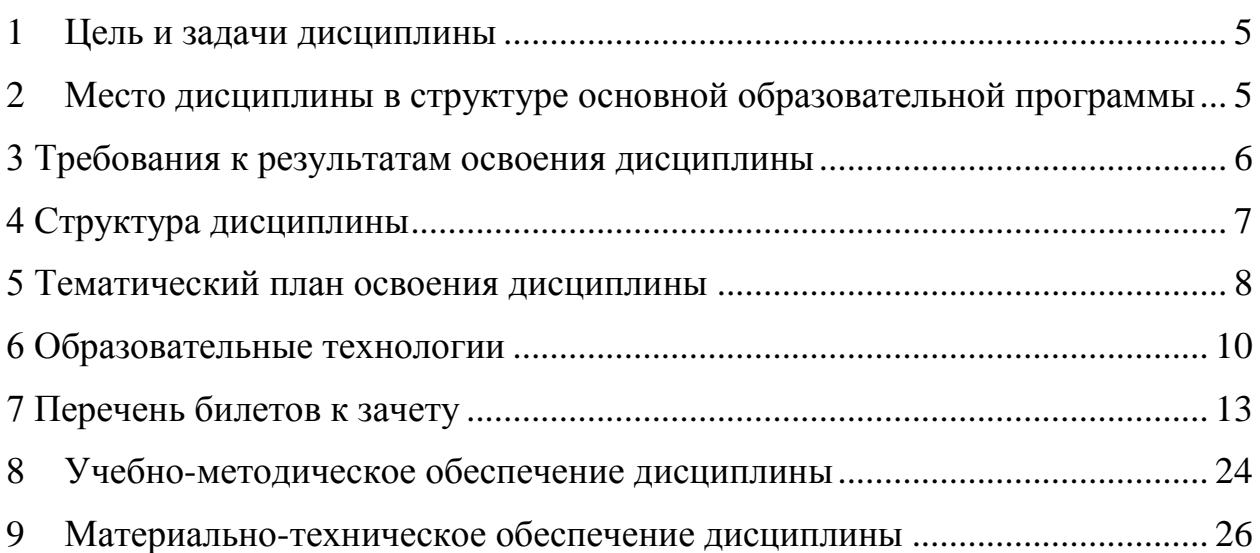

#### <span id="page-4-0"></span>**1 Цель и задачи дисциплины**

Цель **–** формирование систематизированных знаний в области методов математического и компьютерного моделирования; навыков применения информационных моделей при решении профессиональных задач в области электроэнергетике.

*Задачи:* 

 сформировать понятия «модель», представление о видах моделей и способах их создания;

 сформировать представление о создании моделей реальных физических процессов и явлений;

 сформировать умение создавать математические, а затем компьютерные модели;

 сформировать навыки пользования известными компьютерными моделями.

# <span id="page-4-1"></span>**2 Место дисциплины в структуре основной образовательной программы**

Дисциплина входит в базовую часть профессионального цикла.

Дисциплина относится к естественнонаучным дисциплинам направления и является дисциплиной по выбору (ЕН. В3) основной образовательной программы подготовки бакалавров по профилю «Электрооборудование и электротехнологии» направления 35.03.06 – "Агроинженерия".

Знания, полученные по освоению дисциплины, необходимы при выполнении бакалаврской выпускной квалификационной работы.

Изучению дисциплины «Компьютерные модели электрохозяйства» предшествует изучение дисциплин «Информатика», «Математика».

#### <span id="page-5-0"></span>**3 Требования к результатам освоения дисциплины**

В результате освоения учебной дисциплины, обучающиеся должны демонстрировать следующие результаты образования:

#### **Знать:**

наиболее широко используемые виды моделей;

 наиболее распространенные программные средства для моделирования;

взаимосвязи натурного эксперимента и теории;

примеры математических моделей в электроэнергетике;

 специфику использования компьютерного моделирования в электротехнических программных средствах.

#### **Уметь:**

 составлять математические модели различных электрофизических процессов и явлений;

 реализовать математические модели в пакете математического моделирования MathCad;

 проводить исследования поведения различных физических систем, процессов и явлений с использованием компьютера.

#### **Владеть:**

 навыком обоснованного выбора функциональных устройств энергетических установок;

 навыками использования пакетов прикладных программ по моделированию и расчету эффективной работы энергетических установок;

 способами экспериментального исследования эффективности использования энергоносителей энергетическими установками;

Сведения о компетенциях, которые данная дисциплина формирует у обучающихся, представлены в табл. 3.1.

## Таблица 3.1 – Сведения о компетенциях и результатах обучения, формируемых дисциплиной **«Компьютерные модели электрохозяйства»**

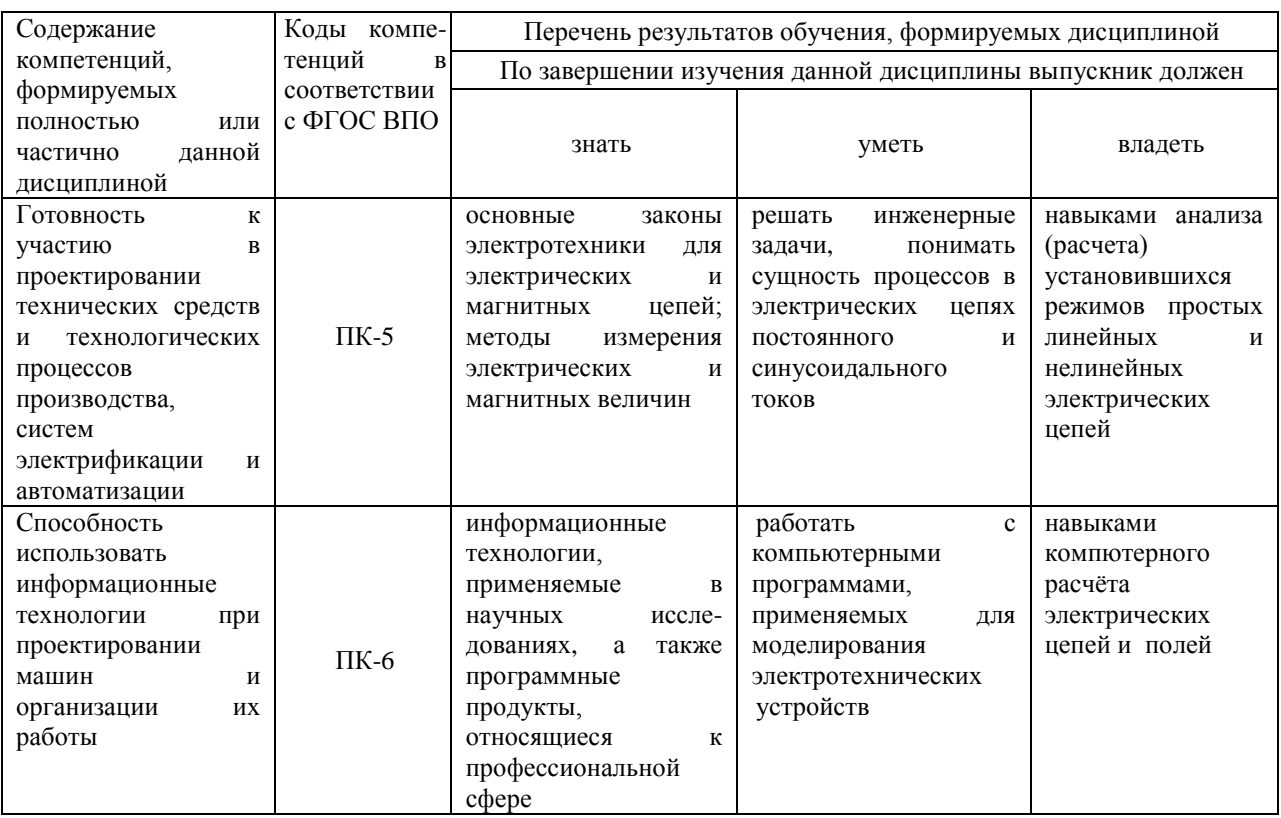

# <span id="page-6-0"></span>**4 Структура дисциплины**

Таблица 4.1 – Распределение трудоемкости дисциплины по видам занятий, реализуемой по учебному плану 72 часа

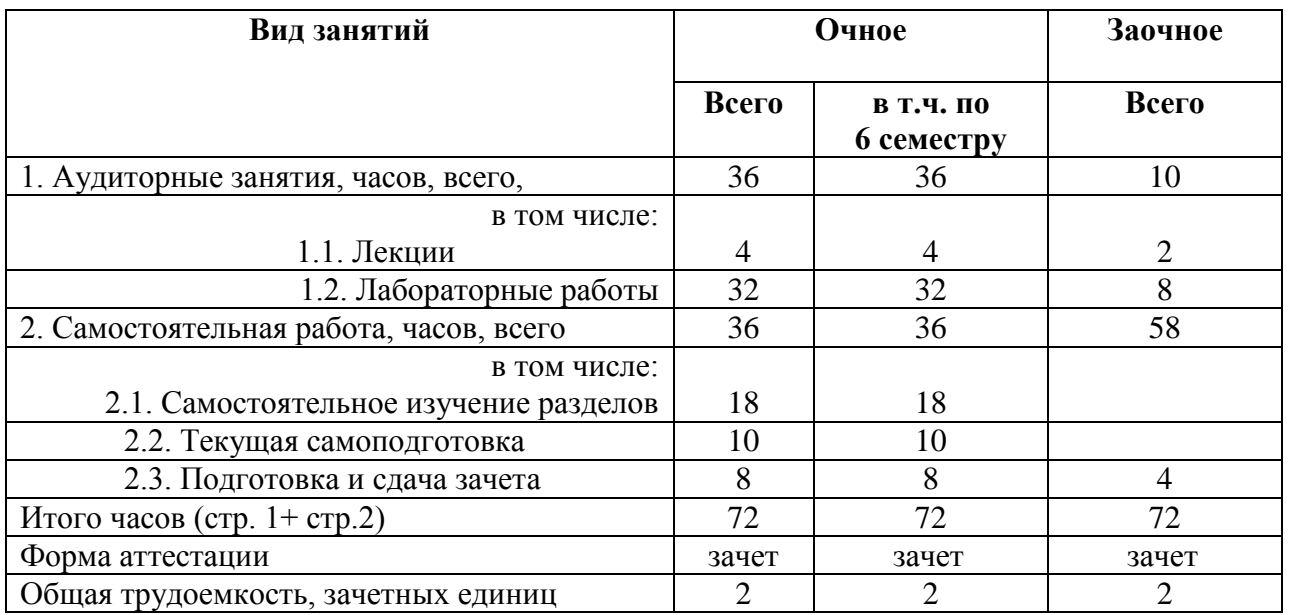

## <span id="page-7-0"></span>**5 Тематический план освоения дисциплины**

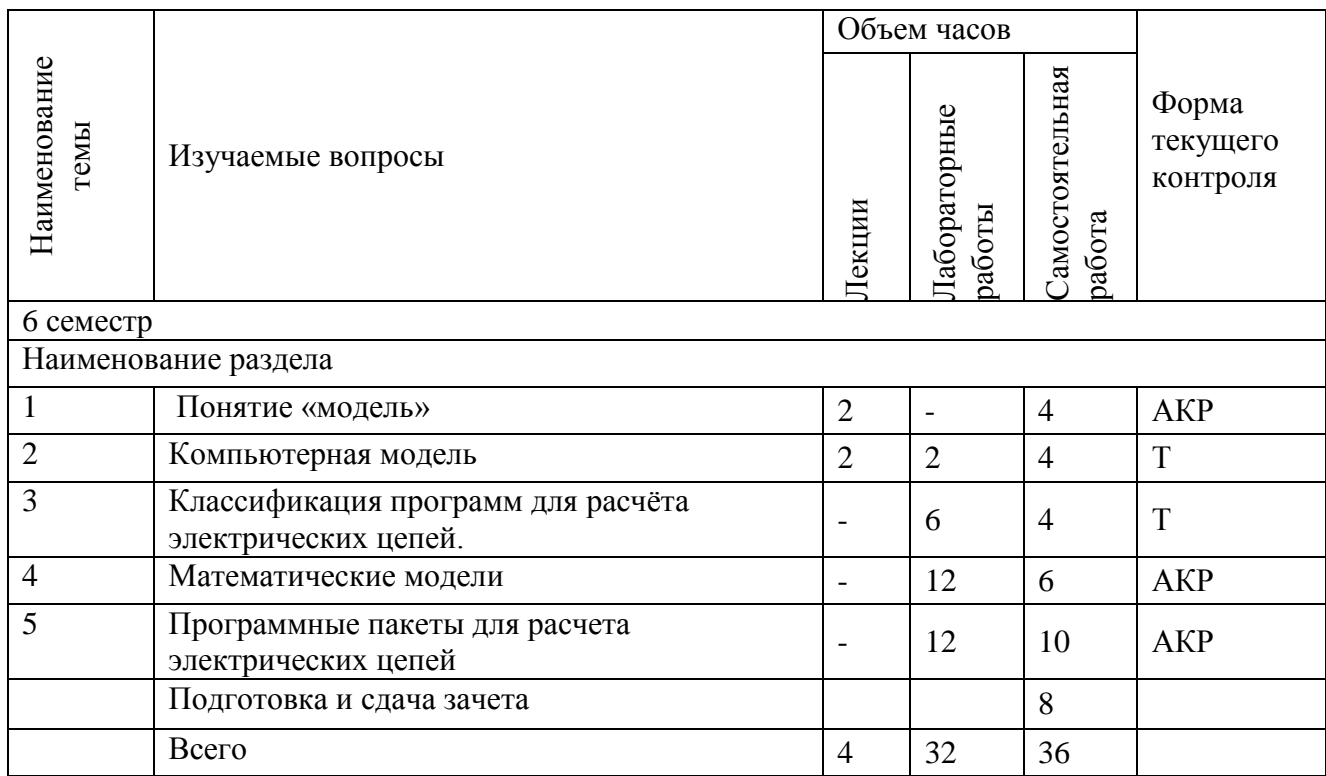

Таблица 5.1 – Тематический план изучения дисциплины по учебному плану

#### *Тема* 1 Понятие «модель»

Моделирование как метод познания. Натурные и абстрактные модели. Виды моделирования в естественных и технических науках. Цели и задачи моделирования. Понятие «модель». Натурные и абстрактные модели. Моделирование в естественных и технических науках. Абстрактные модели и их классификация. Компьютерная модель.

#### *Тема 2* Компьютерная модель

Абстрактные модели и их классификация. Вербальные модели. Информационные модели. Объекты и их связи. Основные структуры в информационном моделировании. Примеры информационных моделей Применение компьютера для создания моделей. Информационные модели. Объекты и их связи. Основные структуры в информационном моделировании. Примеры информационных моделей.

*Тема 3* Классификация программ для расчёта электрических цепей. Достоинства и недостатки программ для расчёта электрических цепей на основе системы дифференциальных уравнений. Достоинства и недостатки программ для расчёта электрических цепей на основе схем замещения.

*Тема 4* Математические модели.

Общая характеристика программного пакета Matlab. Область применения программного пакета Matlab. Общая характеристика программы Femlab. Matlab и Femlab – общие черты и различия.

*Тема 5* Программные пакеты для расчета электрических цепей. Последовательность расчёта в программном пакете Elcut. Общая характеристика методов расчёта электрических цепей. Граничные условия в программном пакете Elcut. Варианты представления результатов расчёта в программном пакете Elcut. Расчёт электрических цепей при помощи программного пакета Elcut. Последовательность создания модели в программном пакете Elcut. Последовательность введения физических свойств в программном пакете Elcut. Варианты представления результатов расчёта в программном пакете Elcut.

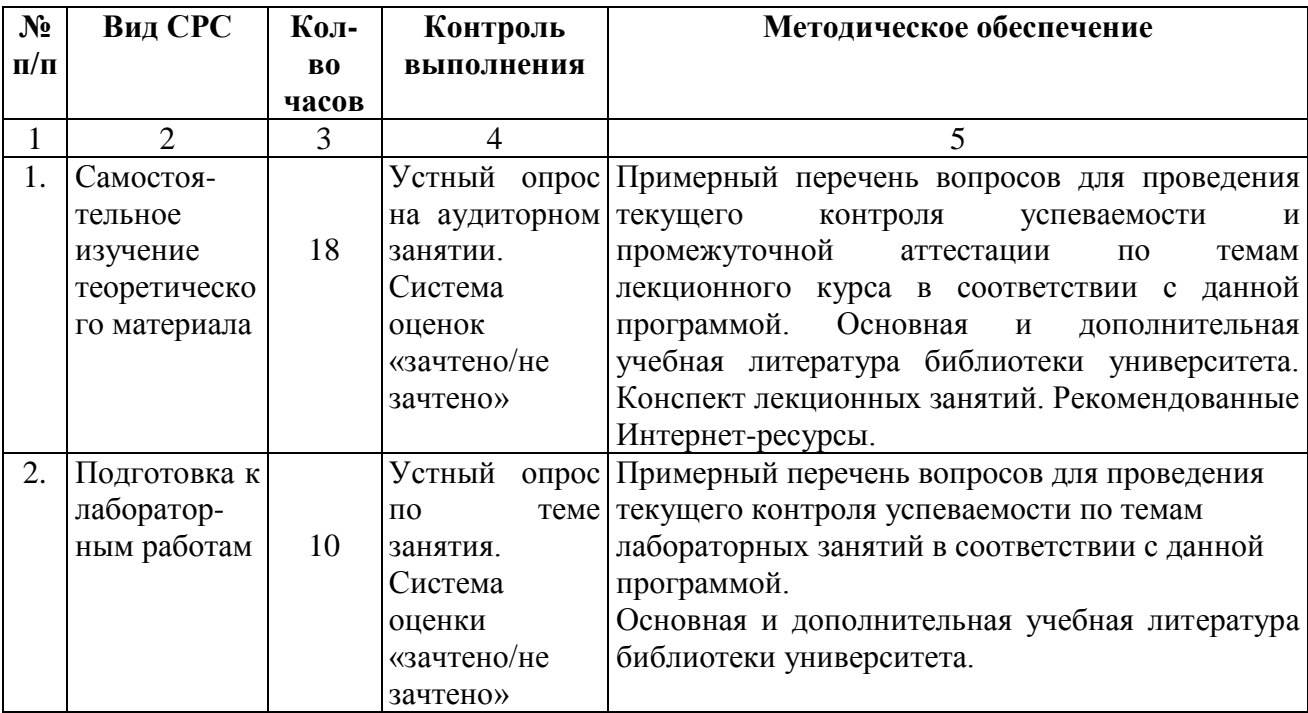

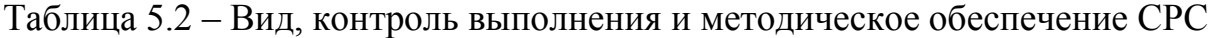

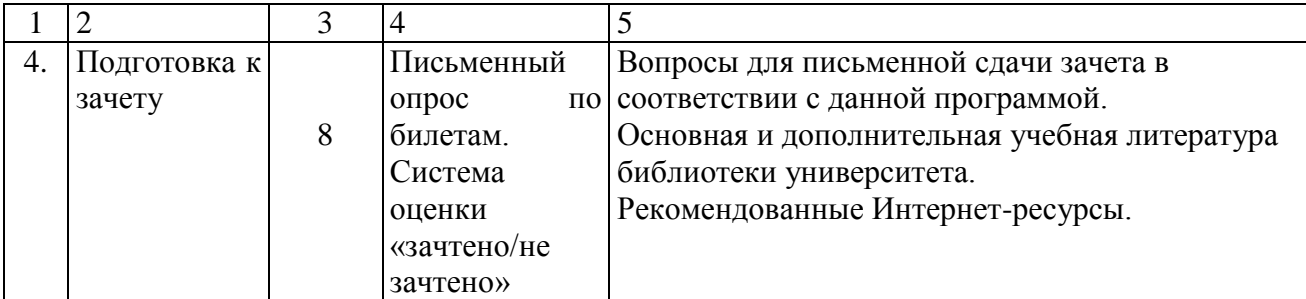

## <span id="page-9-0"></span>**6 Образовательные технологии**

В процессе преподавания дисциплины «Компьютерные модели электрохозяйства» применяются следующие методы обучения:

**Пассивные методы:** студенты выступают в роли «объекта» обучения, которые должны усвоить и воспроизвести материал, предоставляемый им преподавателем-источником знаний. Основные методы – лекция, рассказ, чтение, фронтальный и индивидуальный опрос.

**Активные методы:** студенты являются «субъектом» обучения, выполняют задания, вступают в диалог с преподавателем, разбирают практические ситуации и т.д. Основные используемые методы – проблемная лекция, проблемные ситуации, расчетно-графические и курсовые работы, дидактические игры, беседа, вопросы от студента к преподавателю и от преподавателя к студенту и др.:

- индивидуальные задания предусмотрены на каждом лабораторном занятии в виде задач и упражнений, а также в виде заданий по вариантам;

- вопросы студенты задают преподавателю в ходе выполнения своих заданий, если пассивные методы обучения не проясняют для студента его действий. Вопросы преподавателя к студенту подталкивают студента к правильным действиям, т.к. содержат опорные, уже известные студенту знания и обращают внимание студента к изученному разделу, который нужно применить для выполнения упражнений. Данный процесс

обеспечивается присутствием преподавателя в аудитории и непосредственным наблюдением за всеми действиями студентов.

**Интерактивные методы** (от англ. inter – «между»; act – «действие») – методы, позволяющие учиться взаимодействуя между собой. Интерактивное обучение – обучение, построенное на взаимодействии всех обучающихся, включая педагога. Эти методы наиболее соответствуют личностно ориентированному подходу, так как они предполагают сообучение (коллективное, обучение в сотрудничестве), причем и обучающийся, и педагог являются субъектами учебного процесса. Педагог выступает в роли организатора процесса обучения, лидера группы, создателя условий для инициативы учащихся.

При прохождении курса применяются следующие интерактивные методы:

- обучение в сотрудничестве: в процессе обучения преподаватель выделяет в группе наиболее успевающих студентов, у которых задание выполнено правильно и быстро, позволяет и стимулирует студентов оказывать помощь своим одногруппникам;

- работа в малых группах – студенты делятся на небольшие группы по 3-4 человека и каждой группе дается определенное задание, по результатам выполнения которого, проверяется степень усвоения знаний и умений по изучаемой теме;

- беседа – очень часто защита индивидуальных заданий и расчетно-графических работ строится в виде беседы преподавателя с одним или группой студентов;

- мастер-класс – на занятия приглашаются студенты старших курсов, победители и призеры Всероссийских олимпиад по инженерной и компьютерной графике, которые делятся своим опытом перед студентами.

- деловая игра – в конце изучения раздела проводится деловая игра, сочетающая в себе различные варианты проверки знаний, умений и навыков студентов: коллективное решение сложных задач по дисциплине,

правильная формулировка базовых определений, решение простых заданий на скорость, составление заданий друг для друга и проверка ответов, решение производственных задач (элементы Case-study) и т.д.

Таким образом, в соответствии с требованиями ФГОС ВПО по направлению подготовки 35.03.06 – Агроинженерия реализация компетентностного подхода предусматривает широкое использование в учебном процессе не только пассивных, но и активных и интерактивных форм проведения занятий (таблица 6.1).

Таблица 6.1 – Активные и интерактивные формы проведения занятий, используемые на аудиторных занятиях по учебному плану.

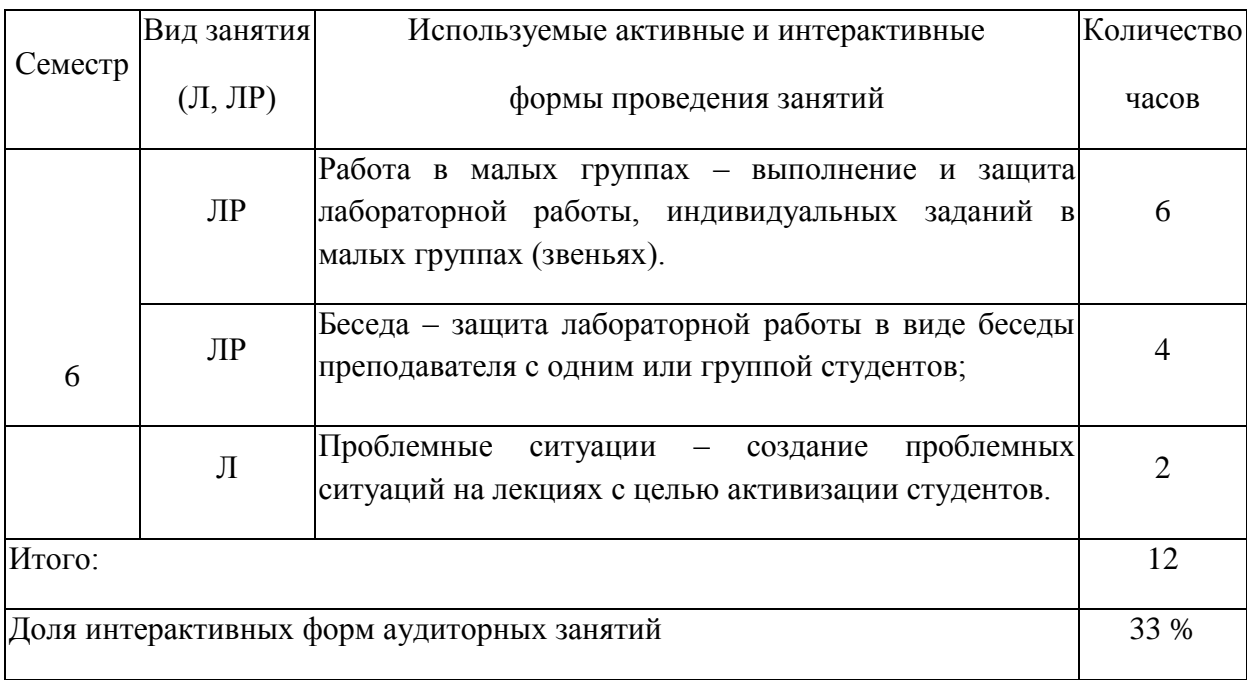

# <span id="page-12-0"></span>**7 Перечень билетов к зачету**

Министерство сельского хозяйства Российской Федерации Федеральное государственное бюджетное образовательное учреждение высшего профессионального образования «Алтайский государственный аграрный университет»

УТВЕРЖДАЮ Кафедра ЭиАСХ Зав. кафедрой д.т.н., проф. Багаев А.А. Дисциплина Компьютерные модели электрохозяйства \_\_\_\_\_\_\_\_\_\_\_\_\_\_\_\_\_\_\_\_\_\_ Направление подготовки (специальность) « и так и так и так и так и 2014г. 35.03.06 - Агроинженерия

## **БИЛЕТ № 1**

- 1. Общая характеристика программного пакета Matlab.
- 2. Области применения аналитических методов расчёта электрических цепей.

Составитель: ст. преподаватель Чернусь Р.С.

**----------------------------------------------------------------------------------------------------** Министерство сельского хозяйства Российской Федерации Федеральное государственное бюджетное образовательное учреждение высшего профессионального образования «Алтайский государственный аграрный университет»

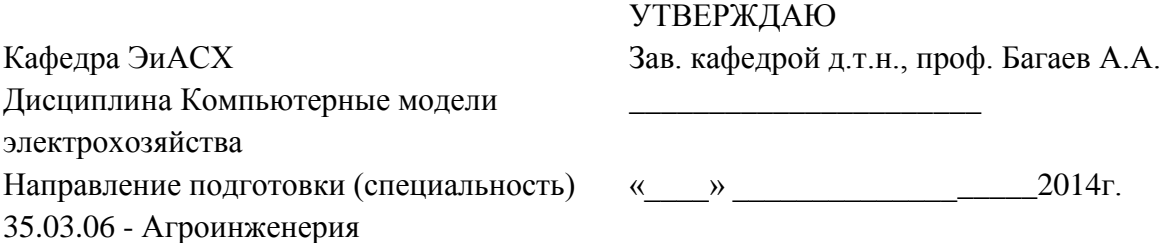

## **БИЛЕТ № 2**

- 1. Применение метода конечных элементов для расчёта электрических полей. Приведите пример программ, в которых реализован этот метод.
- 2. Область применения программного пакета Matlab.

Составитель: ст. преподаватель Чернусь Р.С.

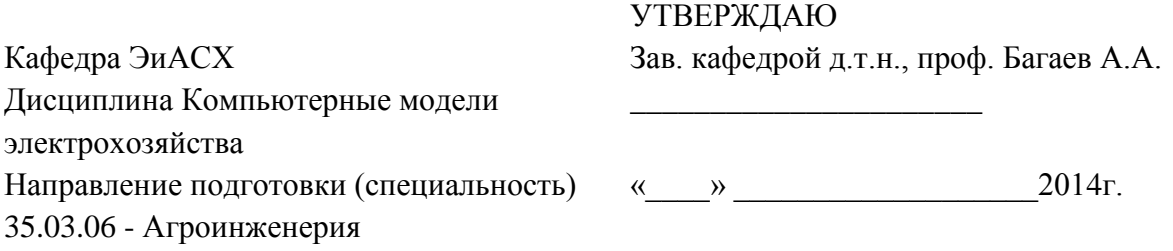

#### **БИЛЕТ № 3**

- 1. Универсальные математические программы с возможностью моделирования и расчёта электрических полей. Привести примеры. Что заложено в основе этого семейства программ.
- 2. Общая характеристика программного пакета Flux.

Составитель: ст. преподаватель Чернусь Р.С.

**----------------------------------------------------------------------------------------------------**

Министерство сельского хозяйства Российской Федерации Федеральное государственное бюджетное образовательное учреждение высшего профессионального образования «Алтайский государственный аграрный университет»

 $Y$ 

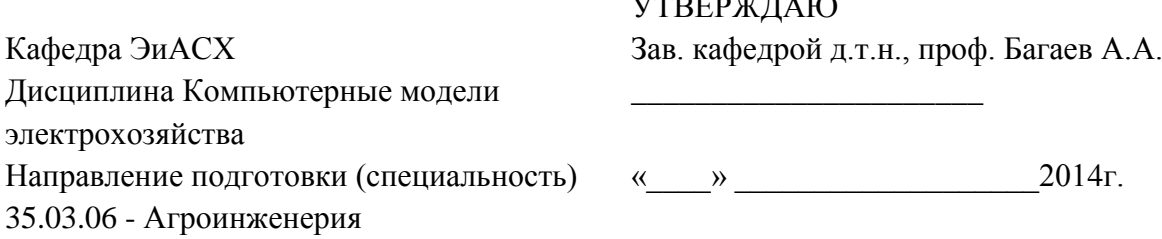

# **БИЛЕТ № 4**

- 1. Классификация программ для расчёта электрических цепей.
- 2. Общая характеристика программы Femlab.

Составитель: ст. преподаватель Чернусь Р.С.

**----------------------------------------------------------------------------------------------------**

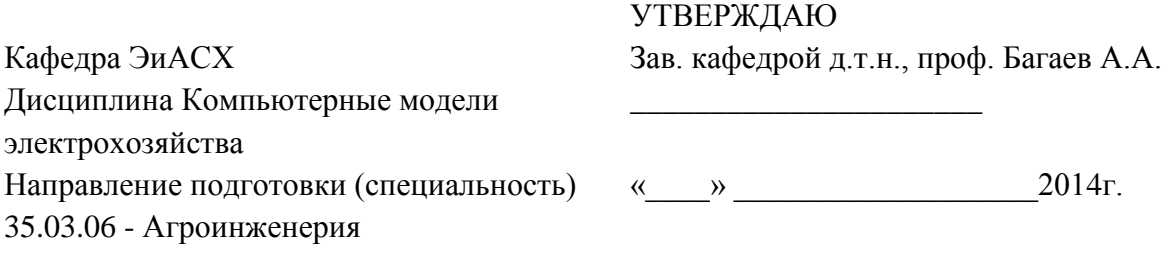

#### **БИЛЕТ № 5**

- 1. Достоинства и недостатки программ для расчёта электрических цепей на основе системы дифференциальных уравнений.
- 2. Расчёт электрических цепей при помощи программного пакета Elcut.

Составитель: ст. преподаватель Чернусь Р.С.

**----------------------------------------------------------------------------------------------------**

Министерство сельского хозяйства Российской Федерации Федеральное государственное бюджетное образовательное учреждение высшего профессионального образования «Алтайский государственный аграрный университет»

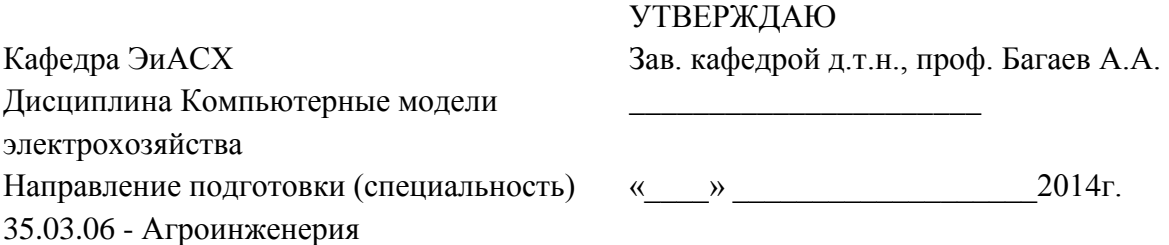

#### **БИЛЕТ № 6**

- 1. Достоинства и недостатки программ для расчёта электрических цепей на основе схем замещения.
- 2. Последовательность расчёта в программном пакете Elcut. Общая характеристика методов расчёта электрических цепей.

Составитель: ст. преподаватель Чернусь Р.С.

---------------------------------------------------------------------------------------------------------------------

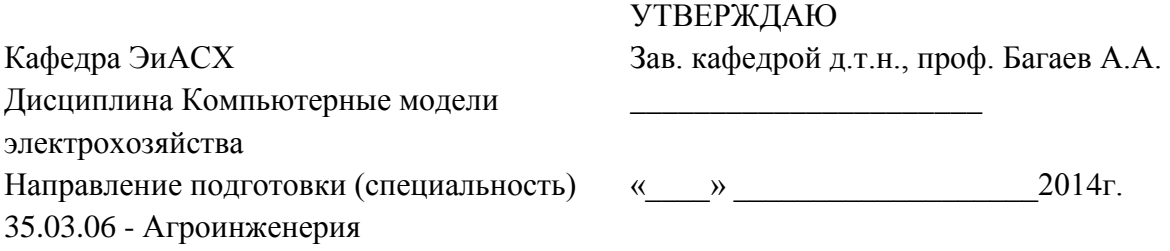

#### **БИЛЕТ № 7**

- 1. Варианты представления результатов расчёта в программном пакете Elcut.
- 2. Программные пакеты для расчёта электрических полей с возможностью импортирования фрагментов модели. Из каких программных сред это возможно.

Составитель: ст. преподаватель Чернусь Р.С.

**----------------------------------------------------------------------------------------------------**

Министерство сельского хозяйства Российской Федерации Федеральное государственное бюджетное образовательное учреждение высшего профессионального образования «Алтайский государственный аграрный университет»

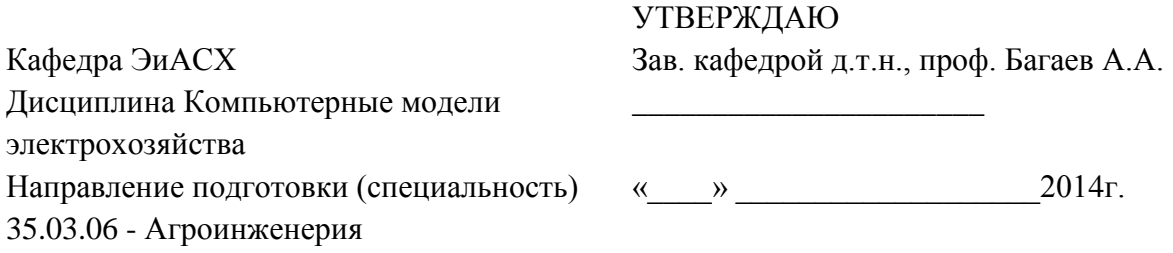

## **БИЛЕТ № 8**

- 1. Последовательность создания модели в программном пакете Elcut.
- 2. Области применения аналитических методов расчёта электрических цепей.

Составитель: ст. преподаватель Чернусь Р.С.

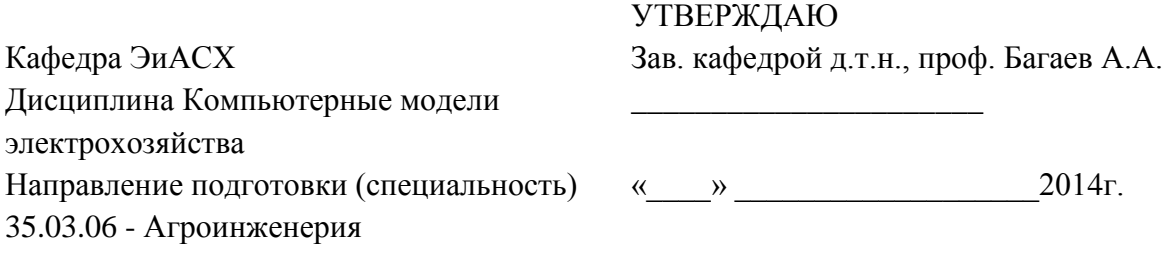

#### **БИЛЕТ № 9**

- 1. Классификация программ для расчёта электрических цепей.
- 2. Назначение и область применения программы HiPhi.

Составитель: ст. преподаватель Чернусь Р.С.

**----------------------------------------------------------------------------------------------------**

Министерство сельского хозяйства Российской Федерации Федеральное государственное бюджетное образовательное учреждение высшего профессионального образования «Алтайский государственный аграрный университет»

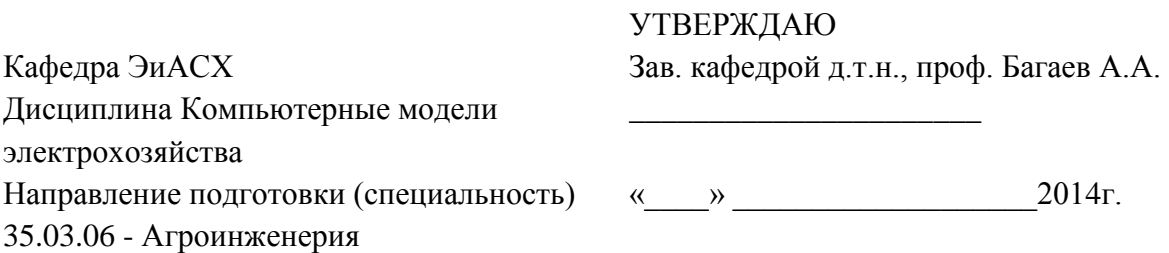

#### **БИЛЕТ № 10**

- 1. Достоинства и недостатки программ для расчёта электрических цепей на основе системы дифференциальных уравнений.
- 2. Расчёт электрических цепей при помощи программного пакета Elcut.

Составитель: ст. преподаватель Чернусь Р.С.

---------------------------------------------------------------------------------------------------------------------

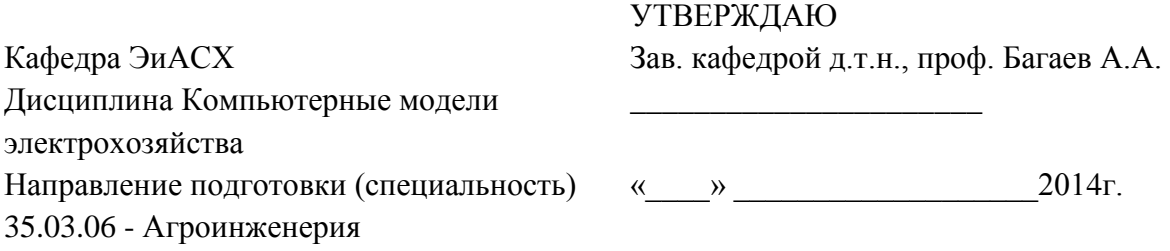

#### **БИЛЕТ № 11**

- 1. Применение метода интегральных уравнений для расчёта электрических полей. Приведите пример программ, в которых реализован этот метод.
- 2. Последовательность расчёта в программном пакете Elcut. Общая характеристика методов расчёта электрических цепей.

Составитель: ст. преподаватель Чернусь Р.С.

**----------------------------------------------------------------------------------------------------**

Министерство сельского хозяйства Российской Федерации Федеральное государственное бюджетное образовательное учреждение высшего профессионального образования «Алтайский государственный аграрный университет»

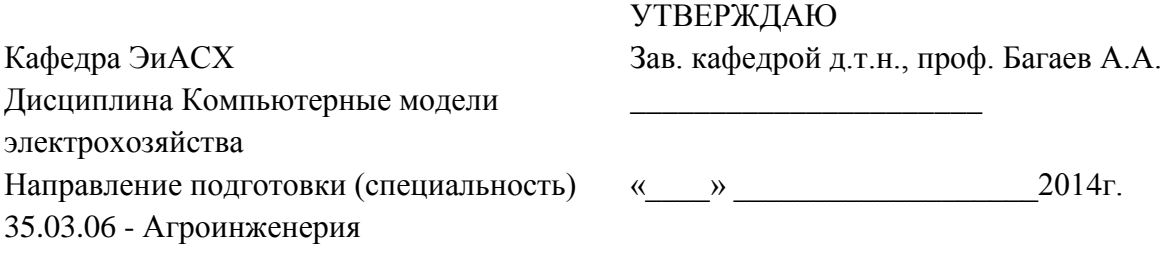

## **БИЛЕТ № 12**

- 1. Области применения аналитических методов расчёта электрических цепей.
- 2. Последовательность создания модели в программном пакете Elcut.

Составитель: ст. преподаватель Чернусь Р.С.

**----------------------------------------------------------------------------------------------------**

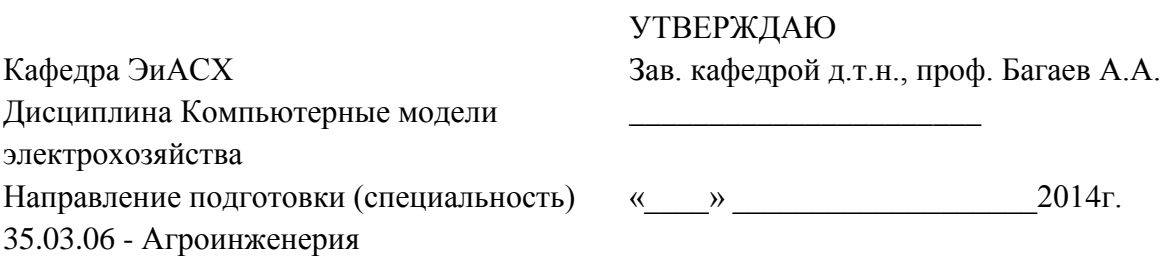

## **БИЛЕТ № 13**

- 1. Классификация программ для расчёта электрических цепей.
- 2. Назначение и область применения программы HiPhi.

Составитель: ст. преподаватель Чернусь Р.С.

**----------------------------------------------------------------------------------------------------**

Министерство сельского хозяйства Российской Федерации Федеральное государственное бюджетное образовательное учреждение высшего профессионального образования «Алтайский государственный аграрный университет»

#### УТВЕРЖДАЮ

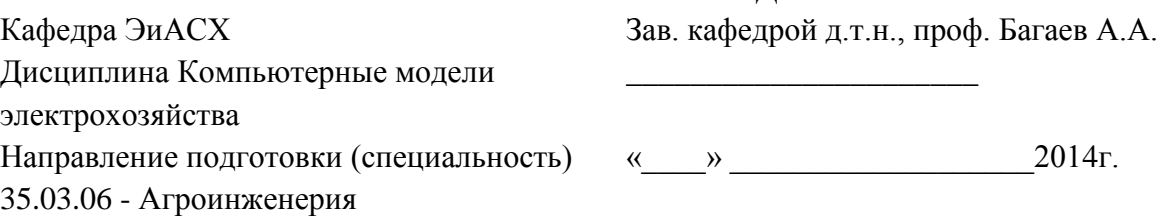

#### **БИЛЕТ № 14**

- 1. Программные пакеты для расчёта электрических полей с возможностью импортирования фрагментов модели. Из каких программных сред это возможно.
- 2. Варианты представления результатов расчёта в программном пакете Elcut.

Составитель: ст. преподаватель Чернусь Р.С.

----------------------------------------------------------------------------------------------------------------------

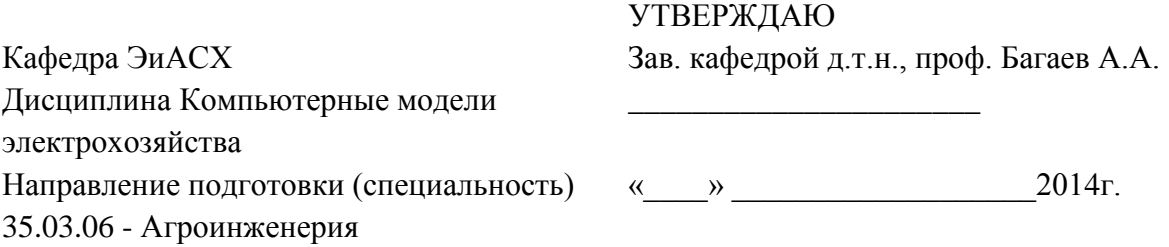

#### **БИЛЕТ № 15**

- 1. Последовательность расчёта в программном пакете Elcut. Общая характеристика методов расчёта электрических цепей.
- 2. Достоинства и недостатки программ для расчёта электрических цепей на основе схем замещения.

Составитель: ст. преподаватель Чернусь Р.С.

**----------------------------------------------------------------------------------------------------**

Министерство сельского хозяйства Российской Федерации Федеральное государственное бюджетное образовательное учреждение высшего профессионального образования «Алтайский государственный аграрный университет»

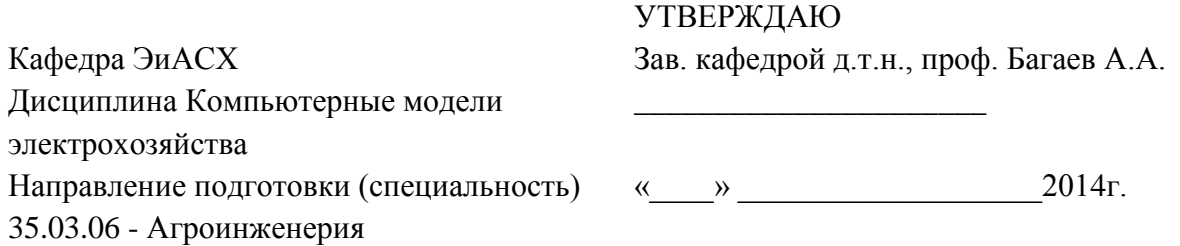

#### **БИЛЕТ № 16**

- 1. Расчёт электрических цепей при помощи программного пакета Elcut.
- 2. Достоинства и недостатки программ для расчёта электрических цепей на основе системы дифференциальных уравнений.

Составитель: ст. преподаватель Чернусь Р.С. **----------------------------------------------------------------------------------------------------**

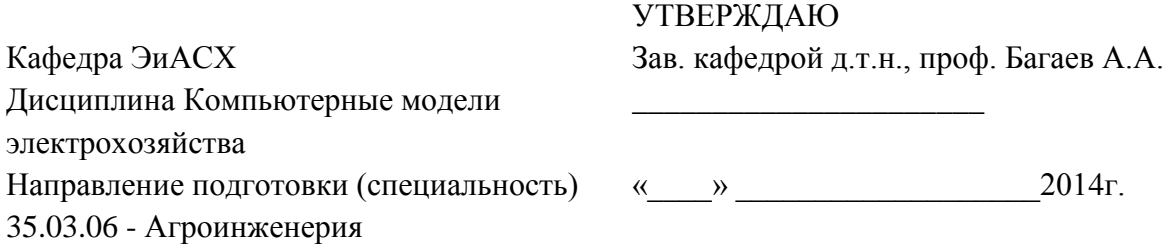

#### **БИЛЕТ № 17**

- 1. Классификация программ для расчёта электрических цепей.
- 2. Общая характеристика программы Femlab.

Составитель: ст. преподаватель Чернусь Р.С.

**----------------------------------------------------------------------------------------------------**

Министерство сельского хозяйства Российской Федерации Федеральное государственное бюджетное образовательное учреждение высшего профессионального образования «Алтайский государственный аграрный университет»

УТВЕРЖДАЮ

Кафедра ЭиАСХ Зав. кафедрой д.т.н., проф. Багаев А.А. Дисциплина Компьютерные модели электрохозяйства \_\_\_\_\_\_\_\_\_\_\_\_\_\_\_\_\_\_\_\_\_\_ Направление подготовки (специальность) « и так и так и так и так и 2014г. 35.03.06 - Агроинженерия

#### **БИЛЕТ № 18**

- 1. Область применения программного пакета Matlab.
- 2. Применение метода конечных элементов для расчёта электрических полей. Приведите пример программ, в которых реализован этот метод.

---------------------------------------------------------------------------------------------------------------------

Составитель: ст. преподаватель Чернусь Р.С.

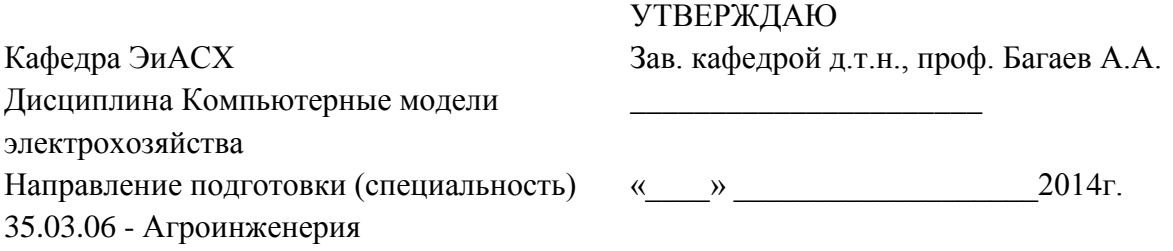

#### **БИЛЕТ № 19**

- 1. Общая характеристика программного пакета Matlab
- 2. Области применения аналитических методов расчёта электрических цепей.

Составитель: ст. преподаватель Чернусь Р.С.

**----------------------------------------------------------------------------------------------------** Министерство сельского хозяйства Российской Федерации Федеральное государственное бюджетное образовательное учреждение высшего профессионального образования «Алтайский государственный аграрный университет»

 $\frac{1}{2}$ 

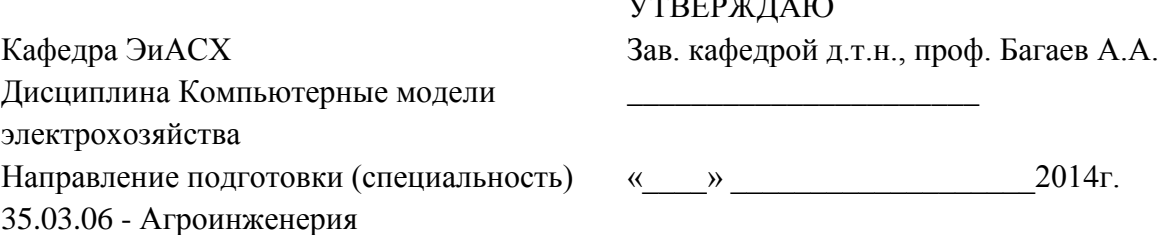

#### **БИЛЕТ № 20**

- 1. Универсальные математические программы с возможностью моделирования и расчёта электрических полей. Привести примеры. Что заложено в основе этого семейства программ
- 2. Общая характеристика программного пакета Flux.

Составитель: ст. преподаватель Чернусь Р.С.

#### **Вопросы для контроля СРС**

- Виды моделирования в естественных и технических науках.
- Понятие «модель».
- Компьютерная модель.
- Применение компьютера для создания моделей
- Различные подходы к классификации математических моделей
- Достоверность численной модели
- Объекты и их связи.
- Составление модели.
- Классификация программ для расчёта электрических цепей.
- Классификация программ для расчёта электрических цепей.
- Расчёт электрических цепей на основе схем замещения.
- Аналитические методы расчёта электрических цепей.
- Примеры универсальных математических программ с возможностью моделирования и расчёта электрических цепей.
- Общая характеристика методов расчёта электрических цепей.

---------------------------------------------------------------------------------------------------------------------

# <span id="page-23-0"></span>**8 Учебно-методическое обеспечение дисциплины**

Формами организации учебного процесса по данной дисциплине являются лекции, лабораторные занятия, консультации, самостоятельная работа студентов.

На лекциях излагается теоретический материал. Чтение лекции целесообразно сопровождать слайдами видеоклипами и т.п. Чтение лекций производится в аудитории оборудованной аппаратурой для компьютерной презентации и школьной маркерной доской.

По основным разделам используются компьютерные ресурсы. Лабораторные работы проводятся в компьютерном классе, оснащённом ПК с необходимым программным обеспечением.

Практические занятия учебным планом не предусмотрены.

Самостоятельная работа студентов включает: освоение лекционного материала с использованием рекомендуемой литературы, самостоятельное изучение отдельных вопросов, подготовку к лабораторным работам.

Изучение дисциплины ведется с применением следующих видов образовательных технологий:

- информационные технологии, использование электронных образовательных ресурсов (компьютерных программ AutoCad, КОМПАС, MatLab, Elektronics Workbench, Elcut и др) при выполнение домашних и лабораторных работ.

- работа в команде, совместная работа студентов в группе при выполнении лабораторных работ.

- подготовка студенческих докладов.

Интернет-ресурсы.

1. [http://fn.bmstu.ru/electro/new site/lectures/lec%201/konspect.htm](http://fn.bmstu.ru/electro/new%20site/lectures/lec%201/konspect.htm) (Электротехника и промышленная электроника: конспекты лекций, МГТУ им. Н. Э. Баумана);

2. [http://www.shat.ru](http://www.shat.ru/) (Электронные учебные материалы по электротехнике, МАНиГ);

3. [http://toe.stf.mrsu.ru/demo\\_versia/](http://www.edu.ru/modules.php?page_id=6&name=Web_Links&op=modload&l_op=visit&lid=84226) (Общая электротехника и электроника: электронный учебник, Мордовский государственный университет);

4. [http://window.edu.ru/window/library?p\\_rid=45110](http://www.edu.ru/modules.php?page_id=6&name=Web_Links&op=modload&l_op=visit&lid=74038) (Тесты и контрольные вопросы по электротехнике и электронике, ДВГТУ);

5. [http://window.edu.ru/window/library?p\\_rid=24979](http://www.edu.ru/modules.php?page_id=6&name=Web_Links&op=modload&l_op=visit&lid=55202) (Электротехника и электроника. Трехфазные электрические цепи: учебное пособие);

6. [http://window.edu.ru/window/library?p\\_rid=40470](http://www.edu.ru/modules.php?page_id=6&name=Web_Links&op=modload&l_op=visit&lid=68772) (Электротехника и электроника: учебное пособие);

7. <http://www.kodges.ru/> (тексты книг по электротехническим дисциплинам, в основном, в формате. pdf для бесплатного перекачивания):

8. [http://www.electrolibrary.info](http://www.kodges.ru/) (электронная электротехническая библиотека).

## <span id="page-25-0"></span>**9 Материально-техническое обеспечение дисциплины**

Чтение лекций производится в аудитории оборудованной аппаратурой для компьютерной презентации и школьной маркерной доской.

По основным разделам используются компьютерные ресурсы.

Для моделирования и исследования электрических схем и устройств при проведении лабораторного практикума, а также текущего и рубежного контроля уровня усвоения знаний необходим компьютерный класс на 12-15 рабочих мест, с ПК оснащёнными программами «ELECTRONICS WORKBENCH», «LabView», «MATLAB», «MATHCAD».

#### **Аннотация дисциплины**

#### **«Компьютерные модели электрохозяйства»**

**Цель дисциплины**: формирование систематизированных знаний в области методов математического и компьютерного моделирования; навыков применения информационных моделей при решении профессиональных задач в области электроэнергетике.

Освоение данной дисциплины направлено на формирование у обучающихся следующих компетенций:

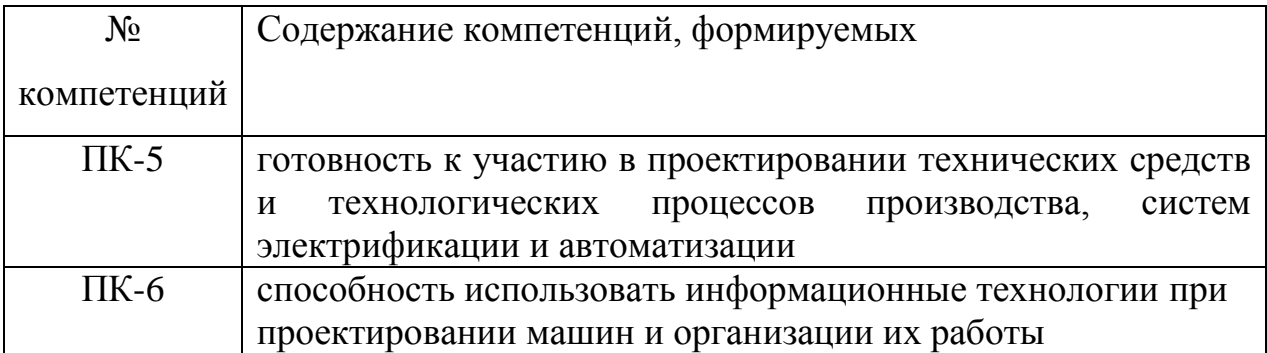

Трудоемкость дисциплины, реализуемой по учебному плану подготовки бакалавров по профессионально-образовательной программе направление 35.03.06 – «Агроинженерия» Профиль Электрооборудование и электротехнологии

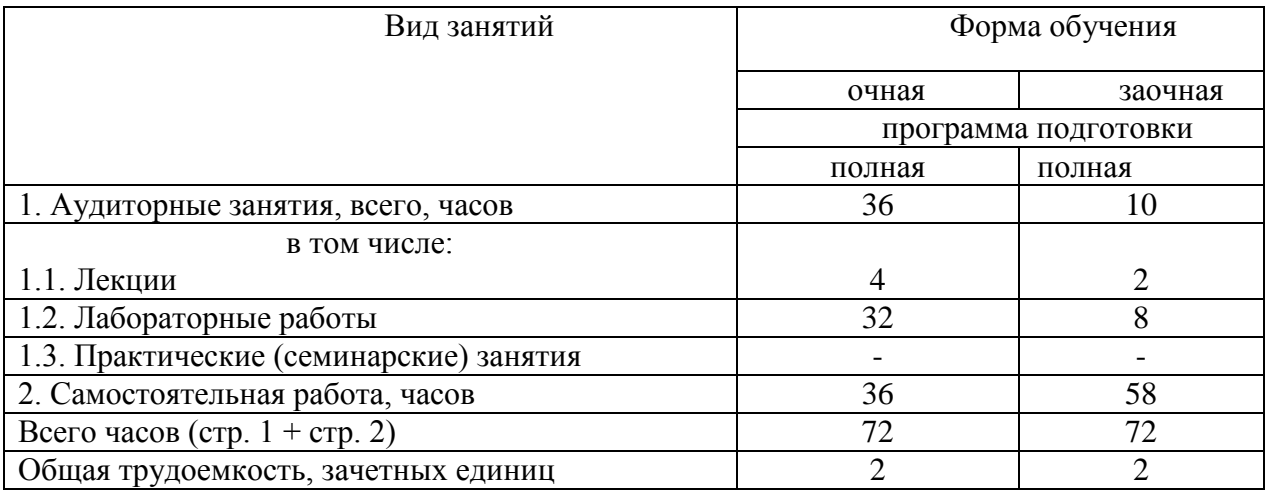

Форма промежуточной аттестации: зачет

Перечень изучаемых тем (приводится в соответствии с тематическим планом изучения дисциплины):

- 1. Понятие «модель»
- 2. Компьютерная модель
- 3. Классификация программ для расчёта электрических цепей.
- 4. Математические модели
- 5. Программные пакеты для расчета электрических цепей

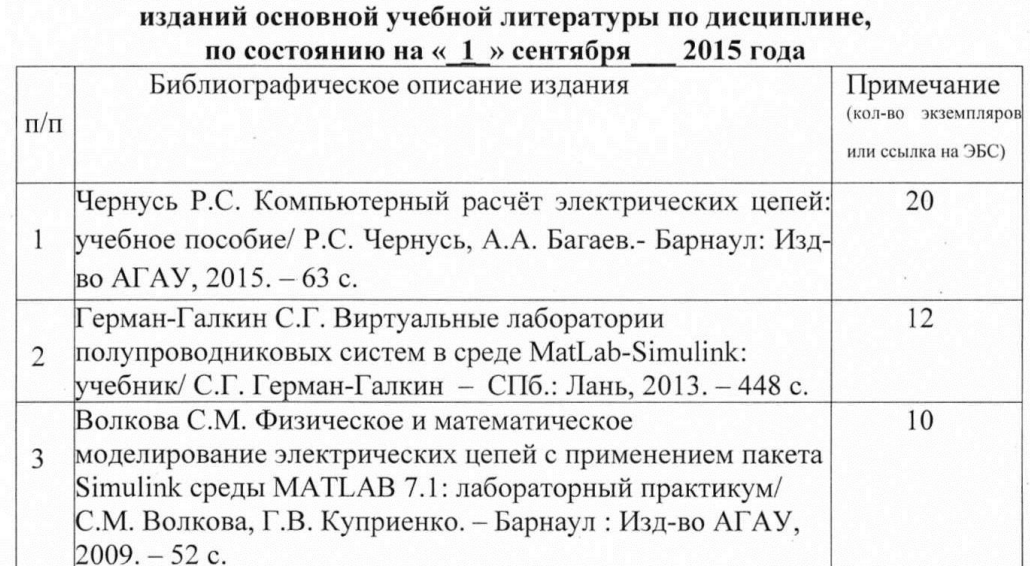

# Список имеющихся в библиотеке университета

#### Список имеющихся в библиотеке университета изданий дополнительной учебной литературы по дисциплине, по состоянию на « $1 \times$  сентября 2015 года

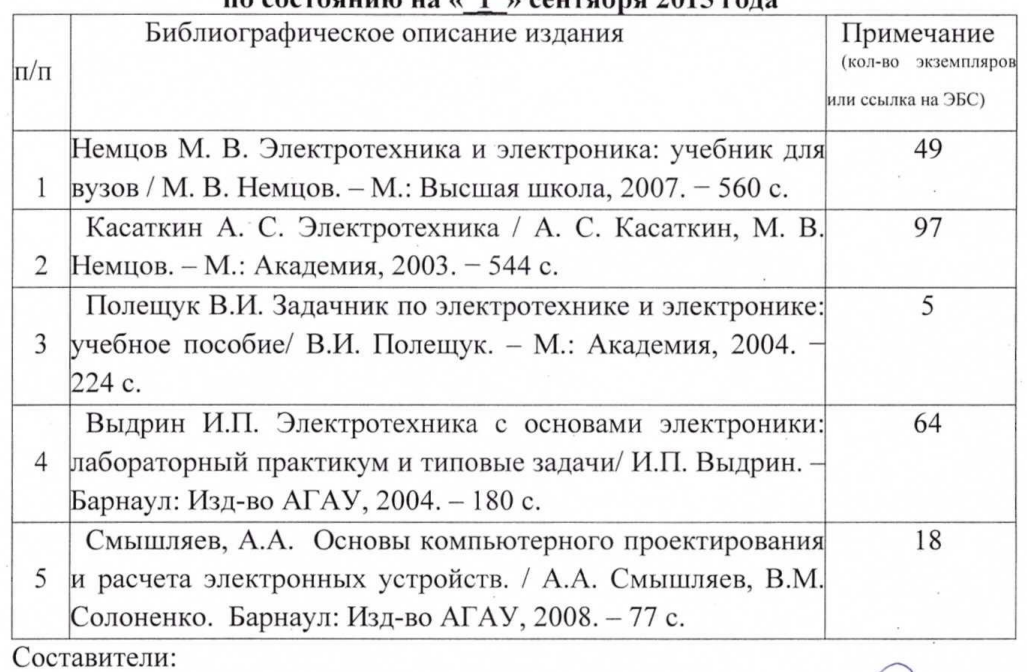

ника библиотеки

CT Mpenodeturent

И.О. Фамилия

До

P.C reply ch

подпись

Зав.отделом

О.П.Штабель подпись

И.О. Фамилия